## **WENDT USA - #4 Finish for Stainless Steel**

#4 architectural or commercial finish: Uniform grit lines that are directional in appearance. Produced with 120-180 grit products.

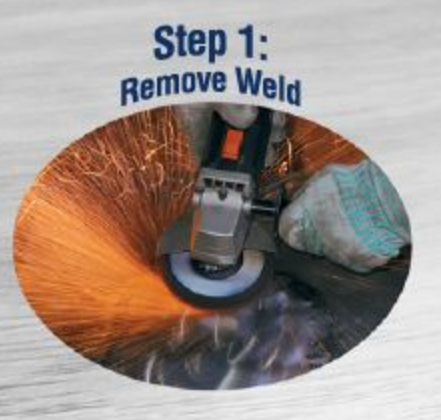

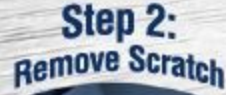

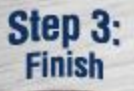

Circular Scratch Pattern - Grind weld down with a 24 - 40 grit aluminum oxide, zirconia, or ceramic: **Flap Disc, Mini Flap Disc, TWINPOWER, Coated QC Disc, Fiber Disc** 

Linear Scratch Pattern - Grind weld down with a 24-40 grit aluminum oxide, zirconia, or ceramic: **Flap Wheel or Roll, Flap Band, Coated Abrasive Belt** 

Circular Scratch Pattern - Remove previous scratch marks with 60 - 80 grit aluminum oxide, zirconia, or ceramic: Flap Disc, Mini Flap Disc, TWINPOWER, Coarse SCM Flap Disc, Coarse SCM QC or Velcro Disc, Coarse Unitized Disc, Fiber Disc

Linear Scratch Pattern - Remove previous scratch marks with 60 - 80 grit aluminum oxide, zirconia, or ceramic: Flap Wheel or Roll, Flap Band, Coated Belt, Coarse SCM Belt, **Coarse Deburring or Unitized Wheel** 

Circular Scratch Pattern - #4 Architectural / Commercial finish with 120 - 180 grit aluminum oxide: **Medium SCM Flap Disc. Medium SCM QC or Velcro Disc. Medium Unitized Disc** 

Linear Scratch Pattern - Finish with 120 - 180 grit aluminum oxide: Interleaf Flap Wheel or Roll, Medium Finishing **Wheel or Roll, Medium SCM Belt, Medium Unitized or Deburring Wheel** 

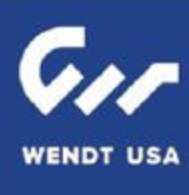

**WendtUSA.com** 

## **WENDT USA - #4 Sanitary Finish (SA) to #7 Mirror Finish For Stainless Steel**

#4 Sanitary Finish (SA): Removal of surface imperfections to prevent bacterial growth. Produced by polishing with 180 - 240 grit products.

#7 Mirror Finish or Directional Mirror Finish: Highly reflective with visible "hazy" polishing lines.

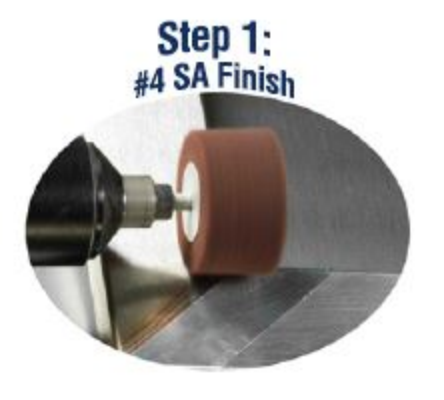

Step  $2:$ **Pre-Polish** 

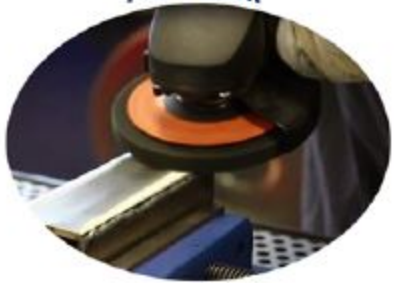

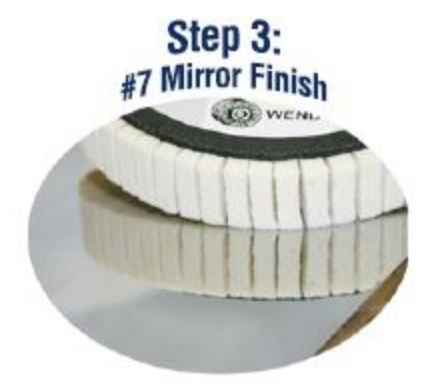

Circular Scratch Pattern - Finish with 180 - 240 grit aluminum oxide or silicon carbide: Very Fine SCM Flap Disc, QC Disc, Very Fine SCM QC or Velcro Disc, Very Fine Unitized Disc, Fine or Very Fine Satin QC Disc

Linear Scratch Pattern - Finish with 180 - 240 grit aluminum oxide or silicon carbide: Interleaf Flap Wheel or Roll, Fine or Very Fine Finishing Wheel or Roll, Very Fine SCM Belt, Very Fine Unitized Wheel

Circular Scratch Pattern - Finish with 240 - 320 grit aluminum oxide or silicon carbide: Ultra Fine SCM QC or Velcro Disc, Pre-Polish Unitized QC Disc, Very Fine & Ultra Fine Satin QC Disc

Linear Scratch Pattern - Finish with 240 - 320 grit aluminum oxide or silicon carbide: Fine or Ultra Fine Finishing Wheel or Roll, Ultra Fine SCM Belt, Very Fine Unitized Wheel

Circular Swirl Pattern -Finish with grav compound: Felt Polishing - Disc. Mini Disc or Cartridge Roll

Linear Scratch Pattern - Finish with gray compound: Felt Polishing Flap Wheel or Roll

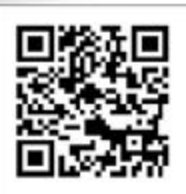